### U

#### what is swap and liquify grin wallet where can i buy cumrock

what is swap and liquify grin wallet where can i buy cumrocket crypto download etoro app binance deskto

https://clothbase.s3.amazonaws.com/uploads/8dc54942-63ff-45b4-9480-fc22cdd79db7/image.jpg|||BrunelloCucinelli-BurnishedFull-Grain Leather Billfold...|||1365 x 1426

Solidity swap and liquify BUSD instead of BNB 0 Long time lurker here, first time poster. When there are fees, normally contracts send tokens or BNB to wallets (i.e. marketing wallet) and auto add liquidity (swapandliquify) in BNB. I am attempting to send replace BNB for both with BUSD.

 $https://images-eu.ssl-images-amazon.com/images/I/71a3RfoWpXL.png|||eToro:\ Amazon.co.uk:\ Appstore\ for\ Android|||1080\ x\ 1920$ 

https://www.crowdfundinsider.com/wp-content/uploads/2019/05/Coinbase-Pro-Screen.jpg|||Coinbase Pro Adds New Order Books for Basic Attention ...|||1392 x 918

 $https://image.winudf.com/v2/image1/Y29tLmV0b3JvLm9wZW5ib29rX3NjcmVlbl80XzE2MDU0OTU1MTR\\ fMDgx/screen-4.jpg?fakeurl=1\&type=.jpg|||eToro for Android - APK Download|||1242 x 2688$ 

Binance cryptocurrency exchange - We operate the worlds biggest bitcoin exchange and altcoin crypto exchange in the world by volume

I gave hike a sarcastic wave goodbye and slumped down onto the curb as the festival carried on around me. He returned with a grin like the Cheshire cat and my wallet containing everything. It makes me so happy that this still goes on.

 $https://image.winudf.com/v2/image1/Y29tLmV0b3JvLm9wZW5ib29rX3NjcmVlbl82XzE2MDU0OTU1MTZ\\ fMDA0/screen-6.jpg?fakeurl=1\&type=.jpg|||Etoro\ App\ -\ The\ Etoro\ Online\ Trading\ Platform\ And\ Mobile\ ...|||1242\ x\ 2688$ 

https://p1-e6eeae93.imageflux.jp/c!/f=jpg,w=1200,u=0/e-ande-plus/2f864ec0b8e4569b3822.jpeg|||COMPELONG WALLET/CLEDRAN|e-shop/E-SHOP|||1200 x 1200

Download Sharekhan Mini Software Mobile, Sharekhan Trade Tiger, Trading Software, Nokia Sharekhan Mini, Sharekhan Mini for Mobile Opera. Register for courses through the Sharekhan app - Stay tuned to our trading offers on the Sharekhan app - Open demat account and start your trading experience in just a few clicks!

https://www.vite.org/icon.png|||Grin Wallet 3.1.0-beta.1 Released - Announcements - Grin|||1024 x 1024 https://i1.wp.com/crypto-ml.com/wp-content/uploads/2019/02/Coinbase-Pro-Screenshot.png|||Coinbase Pro Review for Cryptocurrency Traders - Crypto-ML|||1280 x 891

https://www.seoclerk.com/pics/000/896/113/09ec8a61167d2ee22788aa918abb7a4e.jpg|||I Will Do Any Photoshop Editing Work Withing 24 Hours for ...|||1270 x 847

Where to buy CumRocket (CUMMIES) Coin Insider

 $https://miro.medium.com/max/1200/0*c\_24gMg8PIStiPtl|||Borrow\ cash\ using\ Bitcoin\ on\ Coinbase\ |\ by\ Coinbase\ |\ The\ ...|||1200\ x\ 792$ 

 $https://2.bp.blogspot.com/\_QPZhyKNQuTM/S\_POB1lxsNI/AAAAAAAACPU/LHdOpq1LQIo/s1600/trade+tiger.JPG|||Fortune~Hub:~TRADE~TIGER|||1366~x~768$ 

https://external-preview.redd.it/NeR6EsHtVSKWMuOaxrk4r-9A7Q6oTXVYo7D5bKZNMUo.jpg?auto=webp&s=48a07f08696e4829b9f0049fd686040cc8797323|||How to Create a Grin Node and Wallet for Freewith Oracle ...|||1280 x 768

 $https://cdn.wallpapersafari.com/40/11/n7LzxN.jpg|||Free download BA Wallpapers on WallpaperDog\\ [1920x1080 ...|||2048 x 1152$ 

 $https://uploads-ssl.webflow.com/5f57e6f89a4eb6925215e9e5/6044d4957f4f07eb5234aa31\_resized-blockchain.jpg|||What Is The Best App To Trade Cryptocurrency: Kraken ...|||1510 x 828$ 

https://www.adigitalblogger.com/wp-content/uploads/Screenshot-23-compressed-4.jpg|||Should You Invest in ICICI Bank? Q1 net profit up by 36% ...|||1878 x 982

Binance Futures Now Available on Desktop App Binance Support

eToro for Android - APK Download

https://1.bp.blogspot.com/-zkxVuzzTaqE/Ut7fG9p3d2I/AAAAAAAAAAAAAAA/Wr9pttgP8bc/s1600/polaroid.jpg||| BrittneyB6: polaroid collage|||1600 x 1066

Commission Free Cryptocurrency Investing. Commission-free trading. Buy and sell cryptocurrencies commission-free on Robinhood Crypto. Other crypto exchanges charge up to 4% just to buy and . Start with as little as \$1. Instant deposits. Secure and trusted platform.

Downloadable eToro platform. UPDATE 14/08/2013. As you know, we at eToro take this very seriously and after having checked with various antivirus companies, we have found eight of them that can detect the trojan. Below is a list of the vendors, along with the result youll see if you have it on your computer: It has come to our attention that .

Steps to download Sharekhan Trade Tiger Software: Visit Sharekhan website In top navigation tab, click 'Active Trader' Under the heading 'Other Important Things' click on 'Trade Tiger' Click the 'Download' button Sharekhan Trade Tiger Software Demo Sharekhan TradeTiger is designed for active traders.

Coinbase Pro | Digital Asset Exchange. We use our own cookies as well as third-party cookies on our websites to enhance your experience, analyze our traffic, and for security and marketing. For more info, see our Cookie Policy.

Buying crypto with Coinbase Pro The Cryptocurrency Forums

https://m.media-amazon.com/images/I/61nZSG-VrAL.\_AC\_UL1200\_.jpg|||Amazon.com: Green Grin-Ch Lightweight Leather Mobile ...|||1200 x 912

 $https://windows-cdn.softpedia.com/screenshots/Binance\_7.png|||Download\_Binance\_1.21.1 \ / \ 1.13.11|||1437\_x=873$ 

https://bitcoinbestbuy.com/wp-content/uploads/2018/06/etoro-google-app.png|||Review of eToro Bitcoin Exchange and Trading Network ...|||1400 x 918

https://repository-images.githubusercontent.com/289998260/b6930900-f2a0-11ea-8dcb-10d3d7450a44|||GitHub-oddscenes/buck-net: Crypto dashboard UI ...|||1920 x 1080

https://sc02.alicdn.com/kf/Hf434ba7ee0c147feb3d7372038e2dbcfu/202528435/Hf434ba7ee0c147feb3d7372038e2dbcfu.jpg|||Custom Brand Vintage Litchi Grin Pu Leather Flip Magnet ...|||1500 x 1500

 $https://image.cnbcfm.com/api/v1/image/106892810-1622914397915-gettyimages-457674520-MEDLINE\_EB\ OLA.jpeg?v=1622914435\&w=1400\&h=950|||AMC\ share\ price\ quadruples\ as\ retail\ traders\ raid\ hedge\ ...|||1400\ x\ 950$ 

 $https://wall paper access.com/full/5851947.png |||Binance\ Wall papers\ -\ Top\ Free\ Binance\ Backgrounds\ ...|||1600\ x\ 900$ 

https://i0.wp.com/appsoftunlock.com/wp-content/uploads/2019/01/1837675921-1.jpg|||Download Tax Software For Mac|||1440 x 900

Margin trading is now available on Coinbase Pro by Coinbase.

With Grin++ you can create multiple accounts separately. A crypto wallet works just like a bank account where we can store the transactions made, can use to send and receive digital currency. Multi-language. Turkish, Russian, Chinese and more. With users worldwide, Grin++ is available in 15 different languages. Download Windows Download

https://www.optionsbro.com/wp-content/uploads/2018/09/Coinbase-Pro-Mobile.jpeg|||Coinbase Pro Review - Pros & Dros of New Platform | The ...|||1242 x 2208

https://cdn.wallpapersafari.com/42/11/JDevNF.png|||Free download Completed and Upcoming Changes for Binance ...||1600 x 900

 $https://live.staticflickr.com/889/41383134881\_2524767725\_b.jpg|||Grin\ like\ a\ Cheshire\ Cat\ Money\ Clip\ Wallet\_18 \ |\ \"Grin\ like\ ...|||1024\ x\ 848$ 

https://cdn.wallpapersafari.com/43/19/IJ2xmF.png|||[34+] Binance Wallpapers on WallpaperSafari||1920 x

## 1080

#### what is swap and liquify grin wallet where can i buy cumrock

Im talking about swap and Liquify. Of the 10% tax a portion of that goes towards paying for staff etc. Every time it reaches 500 billion tokens it is swapped for BNB then Liquified into fiat to pay for staff, HQ, marketing, wind turbines, operating costs, etc. This will lower the price of SafeMoon inadvertently.

 $https://wallpaperaccess.com/full/5851952.png|||Binance\ Wallpapers\ -\ Top\ Free\ Binance\ Backgrounds\ ...|||1600\ x\ 900$ 

https://preview.redd.it/j4qgftcqlta21.png?auto=webp&s=a330f54e53ded9a643f75170da55557d367fe62f|| |Grin Crypto Exchange Coin App To Buy Bitcoin Purna Experts|||2530 x 1792

https://mrcoinpedia.com/wp-content/uploads/2018/10/1538496204\_s-l1600.jpg|||Ledger Nano S Cryptocurrency hardware wallet for Bitcoin ...||1600 x 1600

Robinhood doesn't charge crypto fees Similar to stocks, trading cryptos on Robinhood is commission-free. That contrasts sharply with major crypto exchanges like Coinbase and Binance. Squares.

 $https://i.pinimg.com/originals/a7/a0/da/a7a0da115b502dce588c404584f0f541.jpg|||Bifold\ Wallet\ -\ Moonshine\ |\ Bi\ fold\ wallet,\ Leather\ wallet\ ...|||3445\ x\ 2366$ 

 $https://i.redd.it/rzjxpv2ny7c21.png|||Superlinear\ Open-Source\ Grin\ Gateway\ -\ Graphical\ Wallet\ ...|||2272\ x\ 1824$ 

 $https://images-eu.ssl-images-amazon.com/images/I/71Kuy9yRfwL.png|||eToro:\ Amazon.co.uk:\ Appstore\ for\ Android|||1080\ x\ 1920$ 

https://image.winudf.com/v2/image1/Y29tLmV0b3JvLm9wZW5ib29rX3NjcmVlbl8xXzE2MDU0OTU1MTJ fMDU4/screen-1.jpg?fakeurl=1&type=.jpg|||eToro for Android - APK Download|||1242 x 2688

A financial swap is a derivative contract where one party exchanges or "swaps" the cash flows or value of one asset for another.

Broker Review, Features, & Pros - Trade in Forex | 1024 x 889

How to buy and sell Bitcoins on Coinbase Pro (with USD) UHD Ed

Grin Wallet Grin is stored in special wallets that consist of private and public keys (see above). Theres a huge number of cryptocurrency wallets with different features and its hard to recommend one that would cover all your needs. Lets see the major differences between various wallets. Mobile Wallets

Download Binance - Buy, trade, and sell crypto assets from the comforts of your computer's desktop with the help of Binance's official Windows application

https://www.saintlad.com/wp-content/uploads/2018/12/transfer-from-coinbase-to-coinbase-pro-5.png $\parallel 5$  Simple Steps to Transfer from Coinbase to Coinbase Pro ... $\parallel 1326 \times 1068$ 

Binance Liquid Swap is the name of Binances DEx (Decentralized Exchange). Its a regular-looking DeFi token swapping facility with liquidity pool staking. Its supposed to be DeFi, but it runs on top of the Binance infrastructure, so in the end, its a hybrid DeFi/CeFi platform.

Download eToro apk 366.0.0 for Android. Join over 15M users on eToro. Trade crypto and copy top-performing traders.

https://www.creditdonkey.com/image/1/1100w/coinbase-crypto-screenshot-20210927.jpg|||Coinbase vs Robinhood: Pros, Cons, Fees|||1100 x 776

https://aws1.discourse-cdn.com/standard10/uploads/grin/original/2X/1/13718f93ae4fe4c0c3b315c2703b22d7f 2f8294e.jpeg|||Let's create the ultimate Grin Wallet experience! (Grin++ ...|||2048 x 775

eToro - Smart Crypto Trading Made Easy. Open your account today and enjoy zero commission as you trade the worlds most popular digital currencies. Unlike other apps, eToro allows you to easily create a diversified crypto portfolio with no hidden costs. eToro is one of the few fully regulated crypto service providers, trusted by millions of .

Download TRADETIGER Sharekhan

Gutscheine Review 2021 - Get a 20% Fee Discount - finscout.org

Yesterday I lost my wallet in Tokyo and OF COURSE it was .

Buying CumRocket. The entire process of buying CumRocket is pretty simple. Here are the steps that you need to follow to buy this cryptocurrency. Opening your online account . As CumRocket token is available on BNC, you will have to open an account in Binance and buy BNB (Binance Coin), the native token. You can either visit Binance.com outside the US and Biannce.us if you are located inside the US to create an account. https://wallpaperaccess.com/full/5851943.png|||Binance Wallpapers - Top Free Binance Backgrounds ...|||1920 x 1200

https://public.bnbstatic.com/image/cms/article/body/202107/86ad785f53258c96aee2cc7e457096ae.png|||A Complete Guide to Desktop App Keyboard Shortcuts ...|||1600 x 1038

https://coinsutra.com/wp-content/uploads/2018/03/Binance-Mac-app-review.jpg|||Binance Desktop App Review & Desktop Serview & Desktop App Review & Desktop Serview & Desktop Download Guide 2018|||2554 x 1384

 $https://i.pinimg.com/originals/6f/0f/82/6f0f829cf9b20d9845062abf162775cc.jpg|||Toothy\ Grin\ -\ Skull\ Key\ Minder\ and\ Chain\ Strap\ in\ 2020\ ...|||2806\ x\ 2977$ 

https://image.winudf.com/v2/image1/Y29tLmV0b3JvLm9wZW5ib29rX3NjcmVlbl8xXzE1NTU0MTE2NTZf MDI1/screen-1.jpg?fakeurl=1&type=.jpg||eToro for Android - APK Download||1242 x 2208

eToro App: Review, Download & Download & Trading Apps

Commission Free Cryptocurrency Investing Robinhood

https://images.cointelegraph.com/images/1434\_aHR0cHM6Ly9zMy5jb2ludGVsZWdyYXBoLmNvbS9zdG9yYWdlL3VwbG9hZHMvdmlldy9lZmY2ZmVkMDA2NjhjMTVmYzRlMjlkMDNjM2JkMmVjNy5qcGc=.jpg|| |Trust Wallet de Binance lanza una aplicación de escritorio ...|||1434 x 955

 $https://i.redd.it/mfvgmygo35y41.png|||Etoro\ App\ -\ The\ Etoro\ Online\ Trading\ Platform\ And\ Mobile\ ...|||1080\ x\ 2280$ 

The eToro trading platform and app. eToro is the worlds leading social trading platform, trusted by millions of users from more than 140 countries. Trade with a diverse variety of crypto assets, stocks, and ETFs all under one portfolio. Connect with other traders. Copy the professionals.

How to use Grin Wallet to Send and Receive Grin Coins

Unlike other apps, eToro allows you to easily create a diversified crypto portfolio with no hidden costs. eToro is one of the few fully regulated crypto service providers, trusted by millions of users worldwide. Buy bitcoin, ethereum, XRP, and other top cryptocurrencies without deposit fees. Seamlessly deposit and withdraw to and from your bank .

https://sc02.alicdn.com/kf/Ha78cbdeee6974008b52272d0b832058du/202528435/Ha78cbdeee6974008b52272d0b832058du.jpg|||Custom Brand Vintage Litchi Grin Pu Leather Flip Magnet ...|||1500 x 1500

Download sharekhan trading software for pc for free (Windows)

Coinbase Pro Digital Asset Exchange

Download eToro - Smart Crypto Trading Made Easy on PC\_Play.

 $https://www.offchain.fr/content/images/2020/01/grinplusplus.gif|||Le\ meilleur\ wallet\ pour\ Grin\ en\ 2020|||1178\ x\ 786$ 

https://blog.ruimagalhaes.net/wp-content/uploads/2019/07/coinbase-pro-stop-limit.jpg|||Coinbase Pro - Como Usar o Stop Limit | CriptoDiário|||1920 x 1080

Play eToro - Smart Crypto Trading Made Easy on PC with MuMu Player, MuMu Player is a free Android emulator to play mobile games on PC with mouse and keyboard. It provides the fastest performance for Android gaming, supports most of the popular apps and games.

Unlike other crypto platforms, there is no such thing as Robinhood crypto fees. It is a 100% free platform. You don't have to worry about Robinhood crypto fees whatsoever because you can buy and sell crypto as many times as you want without the typical 3-4% fee charged by other comparable platforms like Coinbase.

https://images.unsplash.com/photo-1507697364665-69eec30ea71e?ixlib=rb-1.2.1&q=80&fm=jpg&crop=entropy&cs=tinysrgb&w=2000&fit=max&ixid=eyJhcHBfaWQiOjExNzczfQ|||

Le meilleur wallet pour Grin en 2020|||2000 x 1333

https://public.bnbstatic.com/image/cms/blog/20191031/591e62c9-8bc2-4e98-b187-ecf4895be1e9.png|||Binance Launches Futures Trading on its Android App ...|||1600 x 900

https://blog.desdelinux.net/wp-content/uploads/2021/05/binance-como-instalar-app-escritorio-binance-gnu-linux-imagen-pantallazo-2-blog-desdelinux.png|||BINANCE: How to install the Binance Desktop App on Linux...|||1366 x 768

 $http://namemix.weebly.com/uploads/1/2/6/7/126722856/514514757.png|||Mac\ App\ Store\ 10.6\ Download -namemix|||1100\ x\ 1100$ 

Swap Farming is a new product from Binance Earn that lets you swap specific token pairs while earning an up to 50% BNB fee rebate. Its simple to take part in, and claiming your rewards is quick to do. Start swapping your tokens today and start earning from our \$1,000,000 BNB rebate pool.

In order to buy Bitcoin (BTC) or Ethereum (ETH), which will later be exchanged into CumRocket (CUMMIES) you have the make an account on Coinbase. SIGN UP ON COINBASE & DONUS! Click on sign up and enter your required information like name, location, password, and e-mail make sure these details match your Photo ID.

 $https://img4.goodfon.com/wallpaper/nbig/7/74/binance-exchange-fon-birzha-black.jpg|||Binance\ Logo\ Black: Wallpaper\ Logo\ Black\ Fon\ Exchange ...|||1332\ x\ 850$ 

Grin mobile wallet youve deserved. iOS and Android app. Grin was launched on January 15th, 2019. It's very young and experimental. Use at your own risk!

How to Buy Ravencoin Coinbase

https://sc02.alicdn.com/kf/H1fd2a039cd8040a6a7ddf2b8939b7c71O/202528435/H1fd2a039cd8040a6a7ddf2b8939b7c71O.jpg|||Custom Brand Vintage Litchi Grin Pu Leather Flip Magnet ...|||1500 x 1500

The countrys central bank will provide its currency to another country's central bank in whats called a liquidity swap. The lending central bank uses its liquid state currency to buy the liquid state currency of another borrowing central bank at the market exchange rate. The lender then agrees to sell the borrower's currency back at a rate that also includes any interest accrued up to that point on the loan.

eToro - Smart Crypto Trading Made Easy - Apps on Google Play

https://images-na.ssl-images-amazon.com/images/I/71pGR57fM8L.\_AC\_UL1500\_.jpg|||Amazon.com:

Christmas Grin-Ch Women And Girls Cute Fashion ... | 1500 x 1241

https://iokanan.com/image/catalog/Projects/Binance/Binance\_Still\_1.jpg|||Binance Wallpaper

WallpaperCanyon - 5K Desktop ...|||2120 x 967

Grin

https://usercontent.one/wp/www.investingyoungster.com/wp-content/uploads/2020/07/Coinbase-Pro-dashboar d.png|||Why you should buy Bitcoin on Coinbase Pro instead of ...|||1909 x 909

Download eToro app for Android. Smart crypto trading made easy. Virus Free

Download eToro App for Android Register for an eToro account (2 minutes) Go to the Google Play Store & Select the correct app and press Install Once it has finished download, open the app and login. Deposit and start trading. Conclusion

 $https://miro.medium.com/max/8640/1*qkXwu1JJF65uH6YPfKR\_8A.png|||Coinbase\ Pro\ adds\ new\ security\ and\ usability\ features\ |\ by\ ...|||4000\ x\ 2500$ 

Buy, Sell & Store Bitcoin - Buy Crypto In 3 Minutes

Swap and Liquify: SafeMoon

 $https://images-eu.ssl-images-amazon.com/images/I/91wAen7BfpL.png|||eToro:\ Amazon.co.uk:\ Appstore\ for\ Android|||1080\ x\ 1920$ 

Robinhood Crypto Fees: How Do They Compare? CryptoRyancy

GRiN THE MIMBLEWIMBLE BLOCKCHAIN Grin is a privacy-preserving digital currency built openly by developers distributed all over the world. Grin has no amounts and no addresses. Transactions can be trivially aggregated. To hide the origin of a newly created transaction, it gets relayed among a sub-set of peers before it

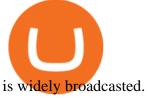

How To Buy CumRocket (CUMMIES) - 5 Easy Steps Guide!

https://blog.desdelinux.net/wp-content/uploads/2021/05/binance-como-instalar-app-escritorio-binance-gnu-lin ux-imagen-pantallazo-1-blog-desdelinux.png|||BINANCE: How to install the Binance Desktop App on Linux ...|||1366 x 768

https://miro.medium.com/max/3200/1\*ihSnnQ772fppCsqHGfZyhA.png|||Binance Labs Fellow: Ironbelly, an Open-Source Grin ...||1600 x 900

Binance Liquid Swap Explained - What Are The Risks? Is It.

www.binance.me

https://blog.desdelinux.net/wp-content/uploads/2021/05/binance-como-instalar-app-escritorio-binance-gnu-lin ux-imagen-pantallazo-4-blog-desdelinux.png|||BINANCE: How to install the Binance Desktop App on Linux ...|||1366 x 768

https://images-eu.ssl-images-amazon.com/images/I/71O2kGnL2ML.png|||eToro OpenBook: Amazon.de: Apps für Android|||1080 x 1920

https://p1-e6eeae93.imageflux.jp/c!/f=jpg,w=1200,u=0/e-ande-plus/8761dcaf9c8d81b71fcc.jpeg|||RAPI LONG WALLET / CLEDRAN | e-shop/E-SHOP|||1200 x 1200

How to Buy CumRocket on PancakeSwap Open an online account. Because CumRocket is a Binance smart chain token, you will first need to open a Binance account to buy its native token BNB. Go to.

https://i.pinimg.com/originals/fc/76/a3/fc76a37959d7275e951c020c118db1bb.jpg|||Grin like a Cheshire Cat Money Clip Wallet 11 | ...||1024 x 768

CumRocket (CUMMIES) - Where do I buy & Drice .

|How to buy USDC on Coinbase Pro? No Fees!|||1389 x 1319

https://cryptocurrencyfacts.com/wp-content/uploads/2018/07/buy-bitcoin-coinbase-2.jpg|||Can You Trade Xrp On Coinbase Pro Top Reasons Why People ... || 1352 x 959

Binance.US Buy & Sell Crypto

https://emozzy.com/wp-content/uploads/2021/01/crypto\_charts\_\_3\_-1920x1080.jpg|||How To Read Crypto Charts Binance - How To Read ... || 1920 x 1080

Tap on the button labeled Market near the price chart. In this view, you will see a complete list of places you can purchase Ravencoin as well as the currencies you can use to obtain it. Under Pairs you'll see the shorthand for Ravencoin, RVN, plus a second currency. The second currency is what you can use to purchase Ravencoin.

https://cimg.co/w/rw-gallery/0/5a7/4b676dc577.png|||Coinbase Pro Exchange Review (2020) and Beginner's Guide||1440 x 803

https://blog.desdelinux.net/wp-content/uploads/2021/05/binance-como-instalar-app-escritorio-binance-gnu-lin ux-imagen-pantallazo-5-blog-desdelinux.png|||BINANCE: How to install the Binance Desktop App on Linux ...|||1366 x 768

Wallet for GRIN For both mining and storage purposes we recommend you only the Grin++ wallet. It is constantly supported and it works like a charm. Official Grin wallet is terrible. It doesnt even feature a basic GUI interface that other wallets usually have. A command-line interface handles transactions and creating files.

1. Check CoinMarketCap to see where you can buy CumRocket and with which currencies For each cryptocurrency, CoinMarketCap provides a list of purchasing options (also known as market pairs). Go to CoinMarketCap and search for CumRocket. Tap on the button labeled Market near the price chart.

Fast, Private and Secure Grin Wallet - Grin++

https://image.winudf.com/v2/image1/Y29tLmV0b3JvLm9wZW5ib29rX3NjcmVlbl8zXzE1NTU0MTE2NTdfMDM3/screen-3.jpg?fakeurl=1&type=.jpg|||eToro for Android - APK Download|||2732 x 2048

https://blog.desdelinux.net/wp-content/uploads/2021/05/binance-como-instalar-app-escritorio-binance-gnu-lin ux-imagen-pantallazo-10-blog-desdelinux.png|||BINANCE: How to install the Binance Desktop App on Linux ...|||1366 x 768

DOWNLOAD SHAREMOBILE. Download Sharekhan App. For iPhone. Download Sharekhan App. For Android. 022 25753200 / 022 25753500. Email- info@sharekhan.com.

https://i1.wp.com/www.myidleincome.com/wp-content/uploads/2018/06/Screenshot-2018-06-22-13.20.54.png ?ssl=1||Etoro App - The Etoro Online Trading Platform And Mobile ...||1920 x 962

How to buy cryptocoin and Bitcoin through Coinbase Pro and .

1 Best Grin Wallet Reviews - Coinario.com

The Grin blockchain has no addresses and doesnt store data about the amounts transferred. On the Grin network, a new block is generated every 60 seconds, and each has a grin mining reward of 60 grins. The network is set to generate 1 grin per second forever. This creates an increase in supply and a decrease in the inflation rate.

www.binance.com

Beginners guide to Coinbase Pro, Coinbase 's advanced Exchange.

https://image.winudf.com/v2/image1/Y29tLmV0b3JvLm9wZW5ib29rX3NjcmVlbl81XzE2MDU0OTU1MT VfMDE2/screen-5.jpg?fakeurl=1&type=.jpg|||eToro for Android - APK Download|||1242 x 2688

 $https://www.etoro.com/wp-content/themes/etoro/assets/images/templates/trading\_platform/slider/offline-img. \\png|||View Etoro Forex App Images - Mr. Deriv|||1060 x 805$ 

 $https://i.pinimg.com/originals/0d/e7/4c/0de74c7ef7400f262c471da17c9d3879.jpg|||Toothy~Grin~Coin~purse~from~SUNSHINEMIND.FUN~|~Coin~purse~...\\||1080~x~1080~||1080~x~1080~||1080~x~1080~||1080~x~1080~||1080~x~1080~||1080~x~1080~||1080~x~1080~||1080~x~1080~||1080~x~1080~||1080~x~1080~||1080~x~1080~||1080~x~1080~||1080~x~1080~||1080~x~1080~||1080~x~1080~||1080~x~1080~||1080~x~1080~||1080~x~1080~||1080~x~1080~||1080~x~1080~||1080~x~1080~||1080~x~1080~||1080~x~1080~||1080~x~1080~||1080~x~1080~||1080~x~1080~||1080~x~1080~||1080~x~1080~||1080~x~1080~||1080~x~1080~||1080~x~1080~||1080~x~1080~||1080~x~1080~||1080~x~1080~||1080~x~1080~||1080~x~1080~||1080~x~1080~||1080~x~1080~||1080~x~1080~||1080~x~1080~||1080~x~1080~||1080~x~1080~||1080~x~1080~||1080~x~1080~||1080~x~1080~||1080~x~1080~||1080~x~1080~||1080~x~1080~||1080~x~1080~||1080~x~1080~||1080~x~1080~||1080~x~1080~||1080~x~1080~||1080~x~1080~||1080~x~1080~||1080~x~1080~||1080~x~1080~||1080~x~1080~||1080~x~1080~||1080~x~1080~||1080~x~1080~||1080~x~1080~||1080~x~1080~||1080~x~1080~||1080~x~1080~||1080~x~1080~||1080~x~1080~||1080~x~1080~||1080~x~1080~||1080~x~1080~||1080~x~1080~||1080~x~1080~||1080~x~1080~||1080~x~1080~||1080~x~1080~||1080~x~1080~||1080~x~1080~||1080~x~1080~||1080~x~1080~||1080~x~1080~||1080~x~1080~||1080~x~1080~||1080~x~1080~||1080~x~1080~||1080~x~1080~||1080~x~1080~||1080~x~1080~||1080~x~1080~||1080~x~1080~||1080~x~1080~||1080~x~1080~||1080~x~1080~||1080~x~1080~||1080~x~1080~||1080~x~1080~||1080~x~1080~||1080~x~1080~||1080~x~1080~||1080~x~1080~||1080~x~1080~||1080~x~1080~||1080~x~1080~||1080~x~1080~||1080~x~1080~||1080~x~1080~||1080~x~1080~||1080~x~1080~||1080~x~1080~||1080~x~1080~||1080~x~1080~||1080~x~1080~||1080~x~1080~||1080~x~1080~||1080~x~1080~||1080~x~1080~||1080~x~1080~||1080~x~1080~||1080~x~1080~||1080~x~1080~||1080~x~1080~||1080~x~1080~||1080~x~1080~||1080~x~1080~||1080~x~1080~||1080~x~1080~||1080~x~1080~||1080~x~1080~||1080~x~1080~||1080~x~1080~||1080~x~1080~||1080~x~1080~||1080~x~1080~||1080~x~1080~||1080~x~1080~||1080~x~1080~||1080~x~1080$ 

https://image.winudf.com/v2/image1/Y29tLmV0b3JvLm9wZW5ib29rX3NjcmVlbl83XzE2MDU0OTU1MTZ fMDM5/screen-7.jpg?fakeurl=1&type=.jpg||eToro for Android - APK Download||1242 x 2688

 $https://wall paper access.com/full/5851955.png |||Binance\ Wall papers\ -\ Top\ Free\ Binance\ Backgrounds\ ...|||1600\ x\ 900$ 

https://thinkmaverick.com/wp-content/uploads/2020/11/Screenshot-2020-11-03-at-10.26.02-AM.png|||What is eToro? Beginner's Guide To The Crypto Social ...|||2048 x 1061

Binance Desktop - Chrome Web Store

About Sharekhan Trade Tiger Software. Sharekhan is one of the leading stock broking firms in the country. The first version of the trading terminal software of Sharekhan, Sharekhan Trade Tiger 1.0 was launched in the year 2007. That was the year when they decided to digitize their trading platform so more people can trade through Sharekhan.

https://www.binoption.net/wp-content/uploads/2017/02/eToro-App-Mobile-Trading-Binoption.jpg|||eToro

Review: Best Social And Copy Trading Platform App ...|||1920 x 1187

eToro Money - Apps on Google Play

Download Sharekhan Mobile App - medical-dolls.co

 $https://miro.medium.com/max/2892/1*K8pGZygOgO9o3Q81drnk9Q.gif|||Does\ Coinbase\ Work\ With\ Usbank\ Coinbase\ Pro\ Sign\ Up\ ...|||1446\ x\ 895$ 

301 Moved Permanently. nginx

Robinhood passes this fee to our customers, except for sales of 50 shares or less. The fee is \$0.000119 per share (equity sells) and \$0.002 per contract (options sells). This fee is rounded up to the nearest penny and no greater than \$5.95.

https://public.bnbstatic.com/image/cms/blog/20201010/9f748753-f598-4bd2-ab7d-7dcb0a7bbde1.png|||5 Reasons to Try the Binance Desktop App | Binance Blog|||1999 x 1190

https://btcmanager.com/wp-content/uploads/2019/10/Coinbase-Pro-Mobile-App-now-Available-on-iOS.jpg||| Coinbase Pro Mobile App now Available on iOS | BTCMANAGER|||1300 x 776

https://d33v4339jhl8k0.cloudfront.net/docs/assets/59907929042863033a1bf144/images/5e0eace604286364bc9369b2/file-x6yplKTj1a.png|||Coinbase App Portfolio - How To Buy Bitcoin With Credit ...|||2880 x 1376

### Grin

#### what is swap and liquify grin wallet where can i buy cumrock

https://public.bnbstatic.com/image/cms/blog/20200821/367bd465-4a59-4295-8a26-4f7fc0654dc7.png|||Binance Weekly Report: Saving Crypto | Binance Blog|||1600 x 900

Download - Binance

https://es.crypto-economy.com/wp-content/uploads/sites/2/2019/07/coinbase-pro-interface.jpg|||Coinbase Pro: Guía completa 2020 - Crypto Economy|||1456 x 847

The eToro online trading platform and mobile app

https://www.topsharebrokers.com/images/broker-details/tradingbells-webtrading-advance-chart.png|||TradingBells-Swastika Mobile|Desktop-NSE NOW,ODIN|Review 2021|||1917 x 910

We would like to show you a description here but the site wont allow us.

https://defkey.com/content/images/program/binance-1.9.1-desktop-app-2020-12-21\_07-21-35-original-size.pn g|||Binance 1.9.1 (Desktop app) keyboard shortcuts defkey|||2160 x 1317

https://sc02.alicdn.com/kf/H21b367aaab874600bee88859328fc38bA/202528435/H21b367aaab874600bee88859328fc38bA.jpg|||Custom Brand Vintage Litchi Grin Pu Leather Flip Magnet ...|||1500 x 1500

Sharekhan allows you to download your Profit and Loss Report online. It is the same as a Tax P&L report, and it is an essential document to calculate taxes on trading income. Traders have a Trading Statement that consists of a list of transactions undertaken by the person in various segments during a specific period.

https://ethereumworldnews.com/wp-content/uploads/2018/01/Over-One-Million-People-Sign-Up-for-Early-A ccess-to-Robinhood-Crypto.png|||Over One Million People Sign Up for Early Access to ...||1920 x 973

Binance Desktop. 3. Ad. Added. . Take screen capture with further edit, download or text adding. Free Screen Recorder. Scrnli Screenshot & Screen Video Recorder .

https://2miners.com/blog/wp-content/uploads/2020/03/grinwallet.png|||Why You Should Not Use BitForex Exchange 2Miners Pool ...|||1186 x 793

https://crypto-bears.com/wp-content/uploads/2019/09/a1.jpeg|||Grin++ Node & Drink Windows ...||2047 x 1116

 $https://coindoo.com/wp-content/uploads/2018/12/pro-trading-view..jpg|||Coinbase\ Pro\ Review:\ Is\ It\ a\ Better\ Version\ of\ Coinbase\ ...|||3160\ x\ 1840$ 

 $https://i1.wp.com/newblockcrypto.com/wp-content/uploads/2018/01/StockSnap\_WYHG9KFNNC.jpg?fit=400\ 0\%2C2831\&ssl=1\\ |||When Robinhood meets crypto new block crypto|||4000 x 2831$ 

Sharekhan Trade Tiger Download Advanced Version

https://quickpenguin.net/wp-content/uploads/2017/10/Transfer-GBP-from-Coinbase-to-Coinbase-Pro.png|||Cheapest Way to Buy Bitcoin: Ultimate 2019 UK Guide|||1250 x 1049

Videos for Binance+desktop+download

https://images-na.ssl-images-amazon.com/images/I/81BF2WEIZEL.\_AC\_UL1500\_.jpg|||Amazon.com: Chelsea-Grin Small Mobile Wallet, Messenger ...|||1489 x 1500

- Register for courses through the Sharekhan app - Stay tuned to our trading offers on the Sharekhan app - Open demat account and start your trading experience in just a few clicks! - For an optimal experience demat and trading experience, download the Sharekhan app \*\*Official support for Lollypop(5.0) and above versions.

https://cryptopro.app/wp-content/uploads/2019/06/Coinbase-Pro-API-Instruction3-1.png|||How to Get Your Coinbase Pro API Key and Use It [Full Guide]|||1297 x 990

https://live.staticflickr.com/8482/8221203319\_9b9cb631ec\_b.jpg|||Grin and Bear It 8x10 | the bear is from a wallet made by ...|||1024 x 768

COMPLETE guide to Robinhood crypto fees [2021]

Conveniently deposit, withdraw and maintain your cryptocurrencies in the Binance.US multi-asset crypto wallet with industry-leading security. Trade Over 50 Cryptocurrencies Trading variety right at your fingertips. https://bitcoinist.com/wp-content/uploads/2019/11/7th-November-7-e1573137628505.jpg|||Binance Wallpaper / Bnb Record Breaking February Thanks To ...|||1920 x 1200

https://btcmanager.com/wp-content/uploads/2020/01/Coinbase-Pro-Launches-Android-Mobile-App-1.jpg|||Coi

nbase Pro Launches Android Mobile App | BTCMANAGER|||1300 x 776

CONNECT WITH THE BINANCE DESKTOP APP Enhance Your Trading Experience Download now for refined performance and increased speed; a complement to your crypto trading needs. Available for Windows, MacOS, and Linux. Download Now To download, please visit this page on your desktop browser. Secure & Effortless

https://img.wallpapersafari.com/desktop/1440/900/33/35/5Lt8ZR.jpg|||Free download Binance 2020 New Year Message Building ...|||1440 x 900

Binance Mobile and Desktop Downloads - Use our Crypto Trading App for your phone or a desktop application to trade on your Mac or windows machine

Trading Fees on Robinhood Robinhood

Open account in one of following exchanges that is trading. Cumrocket crypto is a cryptocurrency that is identified by the symbol cummies. This is a 100% unofficial site. Steps to buy cumrocket crypto (cummies) step 1: You can also exchange one cumrocket crypto for 0.00000214 bitcoin (s) on major exchanges.

Margin trading is now available on Coinbase Pro. Starting today, Coinbase Pro customers in 23 U.S. states can access up to 3x leverage on USD-quoted books. Today were excited to announce the availability of margin trading for eligible Coinbase Pro customers. Margin has been one of our most requested features, and today were delivering an .

 $https://www.offchain.fr/content/images/2020/01/Ironbelly-grin-wallet.jpg|||Le\ meilleur\ wallet\ pour\ Grin\ en\ 2020|||2000\ x\ 921$ 

https://cexcashback.com/wp-content/uploads/2-1536x826.png|||Binance Desktop App Review CexCashBack|||1536 x 826

 $https://www.adigitalblogger.com/wp-content/uploads/IIFL-App-min.jpg|||IIFL\ App\ |\ PC,\ Mobile,\ Windows, iPhone,\ Download|||1920\ x\ 1080$ 

Binance Desktop

 $https://cimg.co/w/rw-gallery/0/5a7/4b67605901.png|||Coinbase\ Pro\ Exchange\ Review\ (2020)\ and\ Beginner's\ Guide|||1440\ x\ 803$ 

eToro (APK) - Review & Download

https://cdn-1.webcatalog.io/catalog/etoro/etoro-icon.png|||eToro Desktop App for Mac and PC WebCatalog|||1024 x 1024

Buy Crypto In 3 Minutes - The Safest Place to Buy Crypto

 $https://images.squarespace-cdn.com/content/v1/5bdc8c06697a98bb346792b9/1560216335103-TEWEX9TK\\W70FD0RTELOH/ke17ZwdGBToddI8pDm48kP75CiYhk2\_CIP8zWz5OlMt7gQa3H78H3Y0txjaiv\_0fDoOvxcdMmMKkDsyUqMSsMWxHk725yiiHCCLfrh8O1z5QPOohDIaIeljMHgDF5CVlOqpeNLcJ80NK65\_fV7S1URLuSb5JIWrC3Xc3p4U8wzH6aAchjZAI777Xwx95SB1rm7cT0R\_dexc\_UL\_zbpz6JQ/Coinbase+Pro+Screen+Shot.PNG|||Coinbase Pro Review - Are The Fees Too High? (2020 Update)|||1904 x 1080$ 

https://d1mjtvp3d1g20r.cloudfront.net/2020/07/23135300/shutterstock\_1134647225.jpg|||Etoro Commercial Robinhood App After Hours Trading Varel ...|||5472 x 3648

 $https://blog.f2pool.com/wp-content/uploads/2019/04/img\_5cb9402d79388.png|||Vite Wallet \ tutorial \ (For \ Grin) \ Help \ Center|||1824 \ x \ 872$ 

https://www.optionsbro.com/wp-content/uploads/2018/09/Coinbase-Pro-Review.jpeg|||Coinbase Pro Review - Pros & Dros of New Platform | The ...|||1869 x 905

Disclaimer:- Application performance may vary in recommended context upon paralelly running application like chorme, word excel & Discrete trading applications, also how many instance of each feature/window user kept open at particular moment in Tradetiger In recommended context user will get smooth experience if he/she opens Max. 5 market watch (50 Stocks on each), Max. 10 Marketdepth, Max. 5.

Download Binance 1.30.1 / 1.13.15 - softpedia

https://image.winudf.com/v2/image1/Y29tLmV0b3JvLm9wZW5ib29rX3NjcmVlbl8zXzE2MDU0OTU1MTR fMDQ2/screen-3.jpg?fakeurl=1&type=.jpg||eToro for Android - APK Download||1242 x 2688

 $https://www.offchain.fr/content/images/size/w2000/2020/01/grin-mimblewimble.png|||Le\ meilleur\ wallet\ pour\ Grin\ en\ 2020|||2100\ x\ 1500$ 

Grin Mining: A Beginners Guide on How To Mine Grin

https://techcrunch.com/wp-content/uploads/2019/10/Coinbase-Pro.png?resize=50|||Coinbase is launching Coinbase Pro mobile app TechCrunch|||3495 x 2436

https://image.winudf.com/v2/image1/Y29tLmV0b3JvLm9wZW5ib29rX3NjcmVlbl83XzE1NTU0MTE2NTlf MDQz/screen-7.jpg?fakeurl=1&type=.jpg|||eToro for Android - APK Download|||2732 x 2048

 $https://i.pinimg.com/originals/3d/77/64/3d7764bf59ef191e58f8bbd8e9a6ee48.jpg||| Cheshire\ cat\ hand\ painted\ wallet\ |\ Etsy\ |\ Hand\ painted\ ... ||| 3000\ x\ 1688$ 

CUMROCKET CRYPTO is a cryptocurrency that is identified by the symbol CUMMIES. . Buy At Gemini. How & CUMROCKET CRYPTO A Step-by-Step Guide to Buying .

https://lh3.googleusercontent.com/c2xY4jELtbzzXNu7h0MEZhzNyg85GypDRyip88MNk2D6xys\_gGA656iS cPzaxdDMdJw=h900|||Sharekhan - Android Apps on Google Play|||1600 x 900

 $https://i1.wp.com/www.thestartupfounder.com/wp-content/uploads/2018/12/1E570AF0-8EC5-4515-9C0E-EA956C3A9215.jpeg?fit=6000\%2C4000\&ssl=1\\|||Crypto trading: How does Robinhood get benefits with zero ...|||6000 x 4000$ 

Despite being the same company, Coinbase fees are far more expensive than Coinbase Pros. Coinbase Pro Bitcoin buying fee = 0.5% Coinbase Bitcoin buying fee = up to 4%. So why do people use Coinbase to buy Bitcoin? Because Coinbase Pro is a trading platform that most people find intimidating to use. Coinbase Pro is very easy to use and once.

https://public.bnbstatic.com/image/cms/article/body/202101/0a8a620a24010decb5316dbe6b8c1d6d.png|||How to sell crypto on Binance P2P (Desktop) | Binance|||1600 x 844

#### DOWNLOAD SHAREMOBILE - Sharekhan

Introducing Swap Farming on Liquid Swap: \$1,000,000 BNB Up.

https://blog.desdelinux.net/wp-content/uploads/2021/05/binance-como-instalar-app-escritorio-binance-gnu-linux-imagen-pantallazo-6-blog-desdelinux.png|||BINANCE: How to install the Binance Desktop App on Linux...|||1366 x 768

 $https://public.bnbstatic.com/20200613/b5224620-b532-4272-99e5-aec079bd2da4.png|||Binance\ App\ :\ My\ New\ Favorite\ Trading\ Setup\ Binance\ ...|||1612\ x\ 836$ 

 $https://www.kriptoteknikhaber.com/wp-content/uploads/2020/01/coinbase-pro-ios.jpg|||Android Kullanclar \ cin Yeni Coinbase Pro Uygulamas ...|||1600 x 800$ 

Once you click MARKET, enter the amount, in USD, of BTC that you want to buy. Finally, click PLACE BUY ORDER. In the middle of the screen, where it says open orders, you should see your order. Once it says filled, you now own the BTC. You can always click on the top right Portfolio to view your portfolio. Here is a screenshot summary:

The Grin Wallet APIs, which are intended for use by Grin community wallet developers. The wallet APIs can be directly linked into other projects or invoked via a JSON-RPC interface. A reference command-line wallet, which provides a baseline wallet for Grin and demonstrates how the wallet APIs should be called. Usage

CumRocket is priced today at \$0.01 with a 24-hour trading volume of \$1,251,867.00 . CUMMIES price has moved -2.15642% in the last 24 hours. CIs coin ranking places CumRocket at position 266 with a market cap of \$18,044,399.00. CUMMIES Stats.

How & Day CUMROCKET CRYPTO: Price & Day Exchanges .

https://coinerblog.com/wp-content/uploads/2018/06/Beginners-guide-to-Coinbase-Pro-Coinbases-advanced-E

xchange-to-trade-BTC-ETH-and-LTC.jpeg|||Beginners guide to Coinbase Pro, Coinbase's advanced ...|||2000 x 1263

How To Mine Grin? - Crypto Mining Blog

Sharekhan: Share Market App Apps on Google Play

 $https://cdn.wallpapersafari.com/21/30/osKJcd.png|||[34+]\ Binance\ Wallpapers\ on\ WallpaperSafari|||1920\ x\ 1080$ 

Robinhood Crypto Fees Robinhoods claim to fame has always been its zero fee model, it is a well known fact that Robinhood doesnt charge any fees on its stock trades and ETFs however, it has been pointed out by many people about the fee clause in the Crypto User Agreement of Robinhood.

https://cdn.wallpapersafari.com/25/77/QbK1mX.png|||Free download Binance Cryptocurrency Exchange CryptUnit ...|||1600 x 900

https://gocryptowise.com/wp-content/uploads/2019/07/Coinbase-vs-Coinbase-Pro.png|||Coinbase-vs-Coinbase-Pro.png|||Coinbase-vs-Coinbase-Pro.png|||Coinbase-vs-Coinbase-Pro.png|||Coinbase-vs-Coinbase-Pro.png|||Coinbase-vs-Coinbase-Pro.png|||Coinbase-vs-Coinbase-Pro.png|||Coinbase-vs-Coinbase-Pro.png|||Coinbase-vs-Coinbase-Pro.png|||Coinbase-vs-Coinbase-Pro.png|||Coinbase-vs-Coinbase-Pro.png|||Coinbase-vs-Coinbase-Pro.png|||Coinbase-vs-Coinbase-Pro.png|||Coinbase-vs-Coinbase-Pro.png|||Coinbase-vs-Coinbase-Pro.png|||Coinbase-vs-Coinbase-Pro.png|||Coinbase-vs-Coinbase-Pro.png|||Coinbase-vs-Coinbase-Pro.png|||Coinbase-vs-Coinbase-Pro.png|||Coinbase-vs-Coinbase-Pro.png|||Coinbase-vs-Coinbase-Pro.png|||Coinbase-vs-Coinbase-Pro.png|||Coinbase-vs-Coinbase-Pro.png|||Coinbase-vs-Coinbase-Pro.png|||Coinbase-vs-Coinbase-vs-

How To Transfer From Coinbase To Coinbase Pro

Download sharekhan trading software for pc for free. Business software downloads - TradeTiger by Sharekhan Limited and many more programs are available for instant and free download.

Robinhood Fees For Crypto and Similar Products and Services .

smartcontracts - Solidity swap and liquify BUSD instead of .

https://i.pinimg.com/originals/fa/ef/85/faef85ec6dfde173ff8e185cd37764cb.jpg|||Trading page Coinbase Proaccount | Price chart ...|||1575 x 1088

What is Liquid Swap? Liquid Swap is a liquidity pool developed based on the AMM (Automatic Market Maker) principle. It consists of different liquidity pools, and each liquidity pool contains two digital tokens or fiat assets. You can provide liquidity in the pools to become a liquidity provider and earn transaction fees and flexible interest.

https://thecryptocurrencyforums.com/wp-content/uploads/2018/05/Coinbase-Pro-litecoin-Stop-Sell-at-70-102 4x859.png|||Buying crypto with Coinbase Pro The Cryptocurrency Forums|||1024 x 859

 $https://live.staticflickr.com/809/40669268844\_e15652ce60\_b.jpg|||Grin\ like\ a\ Cheshire\ Cat\ Money\ Clip\ Wallet\_01\ |\ \"Grin\ like\ ...|||1024\ x\ 977$ 

 $https://totalcrypto.io/wp-content/uploads/2018/09/Binance\_mac.jpg|||Binance\_Desktop\_App\_Review\_\&\\ Download~Guide~2018|||1280~x~958$ 

 $https://live.staticflickr.com/795/27513054348\_4bfe3e7304\_b.jpg|||Grin\ like\ a\ Cheshire\ Cat\ Money\ Clip\ Wallet\_09 \mid \"Grin\ like\ ...|||1024 x 768$ 

Swapzone - Find the Best Exchange Rates

Swap Definition & Definition & Calculate Gains

 $https://miro.medium.com/max/9312/1*nRY8hvntSEOzfxa6lSxAkA.png|||Robinhood\ App\ Png\ -\ Robinhood\ Now\ Has\ More\ Mobile\ Monthly\ ...|||4000\ x\ 1548$ 

The swap and liquify basically sells a portion of SafeMoon supply and buys BUSD/BnB for the Liquidity pools. Why? Well to keep the price stable, you need liquidity! Now imagine we get some volume moving, the swap and liquify triggers a bit more. I believe its every 500,000,000 coins that it triggers (edited this.)

#1 in Security Gemini Crypto - The Safest Place to Buy Crypto

Download the eToro Money crypto wallet now and join the blockchain revolution with a single click. The services of eToro Money are provided by eToro X Limited, incorporated in Gibraltar with company number 116348, which received an in-principle approval from the Gibraltar Financial Services Commission in respect

# of its application.

#### what is swap and liquify grin wallet where can i buy cumrock

Signup & Count creation on Coinbase Pro To sign up and create your account with Coinbase Pro, follow these steps: Go to pro.coinbase.com; Select Create Account. Complete the sign up form, then click Create an account. Click the verification link sent to your email address.

https://www.finsmes.com/wp-content/uploads/2018/05/etoro.png|||Best Android & Drex Trading Simulator 2018 | FinSMEs|||3000 x 2000

https://coincierge.de/wp-content/uploads/2021/03/Schritt-3-Download-der-eToro-Wallet-App-e161710467228 4-1536x1303.png|||Bitcoin Wallet Test: Die 7 besten Bitcoin Wallets im ...|||1536 x 1303

https://uploads-ssl.webflow.com/5d641ac458306be63df4dcde/5fdcf46bc25e367600b21b0c\_Spot\_bitcoin.jpg||| Is Buying Crypto On Robinhood Safe : Why Did Robinhood ...|||2400 x 1260

https://fx-australia.com/wp-content/uploads/sites/2/2020/10/Etoro-Mobile.jpg|||The Best Forex Apps For 2021 Reviewed | FX-Australia||1600 x 1200

 $https://2.bp.blogspot.com/-sPm89hmbj5w/UY4bomUFkUI/AAAAAAAAAAFE/yPK0X2HVRfs/s1600/CCF05022013\_00001.jpg||| \sim BestInvestingClub.com|||1600 x 1228$ 

https://cdn-images-1.medium.com/max/1600/0\* $y_R1$ -2fkgSp0G8La.|||How To Buy Bitcoin Coinbase Pro | Earn 1 Bitcoin Per Day|||1600 x 963

https://i.pinimg.com/originals/16/de/d8/16ded8d6b2aa40a4d46ec86a7a317fd5.jpg|||Glow in the Dark Cheshire Grin Duct Tape Wallet by Shay ...|||2060 x 1248

Robinhood Crypto Review: Why you must AVOID (2022)

How to Buy CumRocket Coinbase

Can You Day Trade Crypto on Robinhood? - Stilt Blog

Liquidity Swap Definition What is Liquidity Swap?

https://static.tildacdn.com/tild6263-3762-4536-b438-623065343065/etoro\_mobile-app.jpg|||eToro Review 2021 | Download App with Demo Account|||1200 x 800

https://image.winudf.com/v2/image1/Y29tLmV0b3JvLm9wZW5ib29rX3NjcmVlbl8wXzE2MDU0OTU1MTJfMDE1/screen-0.jpg?fakeurl=1&type=.jpg|||eToro for Android - APK Download|||1242 x 2688

Download Tax Profit and Loss report Sharekhan - Learn by Quicko

Swap and Liquify (Why its huge long term.): SafeMoon

http://d2.alternativeto.net/dist/s/etoro\_206331\_full.jpg?format=jpg&width=1200&height=1200&mode=crop|||Etoro Stock List Best Tablet For Trading Forex Hasan HD ...|||1200 x 1200

 $https://preview.redd.it/vcr63k9tiig61.jpg?auto=webp\& s=6a016ed6d2a20d6eb3044b78870af601ad7061b9\\ |||Etoro\ App\ -\ The\ Etoro\ Online\ Trading\ Platform\ And\ Mobile\ ...|||1125\ x\ 964$ 

Sharekhan Trading Software Review, Download and Demo

 $https://ethereumworldnews.com/wp-content/uploads/2018/10/Coinbase-Pro.png|||All\ Eyes\ On\ Coinbase\ Pro\ as\ it\ Schedules\ Maintenance\ on\ ...|||1680\ x\ 900$ 

Sharekhan Trade Tiger Download Advanced Version

 $https://img.netzwelt.de/dw1600\_dh900\_sw176\_sh99\_sx2\_sy40\_sr16x9\_nu2/picture/original/2020/07/etoro-280131.png]||eToro-Download|NETZWELT||1600 x 900$ 

https://defkey.com/content/images/program/binance-1.9.1-macos-app-2020-12-22\_07-44-07-original-size.png| ||Binance 1.9.1 (macOS app) keyboard shortcuts defkey|||1803 x 1093

Login with your regular Coinbase User Name and Password. Login. Click the portfolio button located in the top right of the page. Find the Deposit button. Once on the portfolio page and under the portfolio button, click the deposit button. Find the Coin you want to transfer.

When you day trade crypto on Robinhood there are no transaction fees for the trades. The company makes its revenue from the process of fulfilling your orderscalled order flow. When you buy crypto on the Robinhood app, you can choose whether to use a limit order or a market order.

https://thecryptocurrencyforums.com/wp-content/uploads/2018/05/CA4C66E6-6C78-4BA2-9113-0029AFE0 CD01-1024x873.jpeg|||How To Buy Bitcoin On Coinbase Pro | Earncrypto Earn Free ...|||1024 x 873

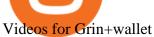

https://images-eu.ssl-images-amazon.com/images/I/913OmsHAjHL.png|||eToro OpenBook : Amazon.co.uk:

Apps & Samp; Games | | 1080 x 1920

How to Buy CumRocket Crypto (CUMMIES) Right Now Benzinga

What Is Liquid Swap Binance Support

https://www.realforexreviews.com/wp-content/uploads/2018/11/etoro-apps.jpg|||Online Trading via eToro's Platform|||1077 x 1853

Where To Purchase Cumrocket Cryptocurrency gardeninglawn

Robinhood Fees 2022 Trade & Emp; Hidden Fees?

As anybody who hasn't been hiding under a rock knows, the Robinhood trading platform's main claim to fame is that they don't charge fees. This applies across the board, whether you're trading stocks, ETFs, or crypto, Robinhood Financial and Robinhood Crypto both do not charge fees or. They are commission free.

binance.com - Buy/Sell Bitcoin, Ether and Altcoins

Downloadable eToro platform - eToro

Trading Platform TT, Free Download Sharekhan Trade Tiger, Trade Tiger. Sharekhan 's TradeTiger was launched in 2007. Sharekhan Trade Tiger. Sharekhan Trade Tiger is one of the best terminal based trading application that can run on desktop. Lets have a look on Sharekhan Trade Tiger Review to know about its Features, Benefits & Etup process.

https://www.financedraft.com/wp-content/uploads/2021/04/Transfer-Money-from-Coinbase-to-Coinbase-Pro.j pg|||Transfer Money from Coinbase to Coinbase Pro: a Step-By ...|||1920 x 1080

How Robinhood Crypto Makes Money Without Trading Fees

GitHub - mimblewimble/grin-wallet: Grin Wallet

https://www.thestreet.com/.image/ar\_1:1%2Cc\_fill%2Ccs\_srgb%2Cq\_auto:good%2Cw\_1200/MTY3NTM5N

jQ4OTkzMzcxNTI3/robinhood-users-found-a-way-to-get-unlimited-leverage-to-trade-stocks.png | || Issue of the property of the property of the

Robinhood Safe To Buy Bitcoin - Why Cant I Buy Crypto ...|||1200 x 1200

How to Buy CumRocket Crypto (CUMMIES) - EarthWeb

Step 1: With your Grin Node and Wallet running, enter the following command in your wallets terminal: grin wallet send -m file -d any\_transaction\_name.tx 0.1. A file with the name any\_transaction\_name.tx should be generated and you can then send it to your recipient.

However, traders using the Robinhood platform will still be expected to pay these fees. This actual fee ranges between \$0.01-\$0.03 per share. Keep in mind that an ADR fee does not apply to the purchase of domestic stock. It is important to differentiate between domestic or foreign stock prior to including this fee in ones overall Robinhood fees.

Where To Buy Cumrocket Crypto Price motherguardian

Because there is no way you can directly buy cumrocket crypto with cash. Also users can try staking. What exactly is cumrocket crypto currency? April 23, 2021 6:05 am. This step is essential for you to make your first deposit and purchase cumrocket. 7 rows buy & to users can try staking. What exactly is cumrocket crypto currency? April 23, 2021 6:05 am. This step is essential for you to make your first deposit and purchase cumrocket. 7 rows buy & to users can try staking. What exactly is cumrocket crypto with cash. Also users can try staking. What exactly is cumrocket crypto with cash. Also users can try staking. What exactly is cumrocket crypto currency? April 23, 2021 6:05 am. This step is essential for you to make your first deposit and purchase cumrocket. 7 rows buy & to users can try staking. What exactly is cumrocket crypto currency? April 23, 2021 6:05 am. This step is essential for you to make your first deposit and purchase cumrocket. 7 rows buy & to users can try staking.

Buy & Damp; Securely manage your crypto in one single-app, anywhere you go. Become the only one in charge of your assets. Hardware. \$119.00. 227. Trust Wallet. Store all of your coins and tokens in a single, secure wallet. More than 40 blockchains and 160k+ assets supported. Available on iOS and Android.

https://i.redd.it/f8rs4zt8sz101.jpg|||Binance Desktop App Review & Download Guide 2018|||1919 x 1040 With the rise of trading done in cryptocurrencies, it would be a great idea to make Robinhood your go-to place to trade due to its zero commission policy and good margin fees as well. The platform supports all the great

and popular cryptos and does a good enough job providing great customer service to all its customers.

Fellow Binancians, Futures trading is now available on the latest version of our Desktop App (Windows, Linux & Desktop App and begin trading futures. Click here to download and install the latest version of the Binance Desktop App. Thanks for your support! Binance Team. 2020/10/26.

 $https://wallpaperaccess.com/full/5851942.png|||Binance\ Wallpapers\ -\ Top\ Free\ Binance\ Backgrounds\ ...|||1600\ x\ 900$ 

Transferring money to your Coinbase Pro account HIn order to buy or sell on CBP, you must first move money or cryptocurrency into your CBP trading account. Simply tap the Deposit button on the upper left CBP menu, and a pop-up menu (Fig. 1 and 2) will allow you to select the currency and appropriate account. eToro Cryptocurrency Trading on the App Store

 $https://i.pinimg.com/originals/f7/4b/a4/f74ba4756e871e1a0b5786fbcf8b798f.jpg|||Grin\ like\ a\ Cheshire\ Cat\ Money\ Clip\ Wallet\_10\ |\ ...|||1024\ x\ 768$ 

(end of excerpt)